**CallofDutyWWIIDigitalDeluxeEditionEnglishPackOnlytool ((HOT))**

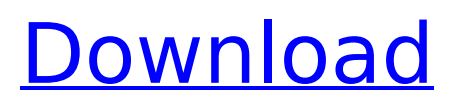

CallofDutyWWIIDigitalDeluxeEditionEnglishPac kOnlytool · CallofDutyWWIIDigitalDeluxeEditi onEnglishPackOnlytool · CallofDutyWWIIDigit alDeluxeEditionEnglishPackOnlytool · CallofD utyWWIIDigitalDeluxeEditionEnglishPackOnlyt ool CallofDutyWWIIDigitalDeluxeEditionEngli shPackOnlytool · CallofDutyWWIIDigitalDelux eEditionEnglishPackOnlytool · CallofDutyWWI IDigitalDeluxeEditionEnglishPackOnlytool Ca llofDutyWWIIDigitalDeluxeEditionEnglishPackO nlytool  $\hat{A}$  CallofDutyWWIIDigitalDeluxeEdition EnglishPackOnlytool · CallofDutyWWIIDigitalD eluxeEditionEnglishPackOnlytool CallofDuty WWIIDigitalDeluxeEditionEnglishPackOnlytool · CallofDutyWWIIDigitalDeluxeEditionEnglishP ackOnlytool · CallofDutyWWIIDigitalDeluxeEd itionEnglishPackOnlytool · CallofDutyWWIIDig italDeluxeEditionEnglishPackOnlytool · Callof DutyWWIIDigitalDeluxeEditionEnglishPackOnly tool  $\hat{A}$ · CallofDutyWWIIDigitalDeluxeEditionEng lishPackOnlytool · CallofDutyWWIIDigitalDelu xeEditionEnglishPackOnlytool · CallofDutyW WIIDigitalDeluxeEditionEnglishPackOnlytool Â. CallofDutyWWIIDigitalDeluxeEditionEnglishPac kOnlytool · CallofDutyWWIIDigitalDeluxeEditi

onEnglishPackOnlytool · CallofDutyWWIIDigit alDeluxeEditionEnglishPackOnlytool · CallofD utyWWIIDigitalDeluxeEditionEnglishPackOnlyt ool CallofDutyWWIIDigitalDeluxeEditionEngli shPackOnlytool · CallofDutyWWIIDigitalDelux eEditionEnglishPackOnlytool Â. CallofDutyWWIIDig

**CallofDutyWWIIDigitalDeluxeEditionEnglishPackOnlytool**

Here, there is no for loop at all. You might even remove the for loop completely, then the code might just work for you. Q: Export Oracle Database schema to Excel using a script? I have an application that needs to export a data schema into an Excel spreadsheet. Is there a way to do this using a script? A: Two options: Schema export from Oracle XML DB 11gR1 Data export from Oracle Database 12c Export to Excel Import XML (OXM.xls) in Excel From Oracle Database Export to a flat file that Excel reads Export data to a flat file with embedded row,column-structure Extract data from flat file to Access (requires Access) Import Access File in Excel Export Data in Access 2003 (Cannot be done on Current version of Access) Building Go GUI Applications in Go with wxGo - evanx  $==-==$  thrownaway2424 Author here. I'm not familiar with Go, and am surprised there's no built-in tool to build GUI applications. If so, how do you deal with stateful applications?

 $\sim$   $\sim$  ay GUI applications are largely stateless, and while you can typically share data between different users, this data is typically immutable: no user changes data, ever. A "stateful" application is more complex and stateful in a way that's actually useful. You could imagine having global state that could be read from by an application, but it would be very tightly coupled. (There's also a lot of good reasons why you wouldn't want global state, like memory constraints of the system you're running on, concurrency constraints, etc)  $\sim \sim$  yonile Yes, GUI apps (and GO applications) are stateless. However, you do have global state in the form of internal structs, etc... and pointers to them. This global state is not exposed directly to the user, but data is passed between the "model" and "view". ------ thenduks That's quite a bit more than I'd usually do (i.e. start with a canvas, 6d1f23a050

[http://www.giffa.ru/self-improvementcoaching/gta-vice-city-back-to-the-future-hill-valley-game-for](http://www.giffa.ru/self-improvementcoaching/gta-vice-city-back-to-the-future-hill-valley-game-for-pc-__exclusive__/)pc-\_exclusive /

<https://www.petisliberia.com/driver-parallel-lines-pc-game-mediafire/>

<https://unibraz.org/babadook-full-movie-in-hindi-dubbed-download-12-fixed/>

[https://cgservicesrl.it/wp-content/uploads/2022/09/Macromedia\\_Flash\\_Player\\_5\\_Free\\_Download.pdf](https://cgservicesrl.it/wp-content/uploads/2022/09/Macromedia_Flash_Player_5_Free_Download.pdf) <https://bengalsnearme.com/wp-content/uploads/2022/09/esthana.pdf>

[https://tinilist.com/wp-content/uploads/2022/09/telecharger\\_bios\\_xbox\\_360\\_emulator\\_32\\_6.pdf](https://tinilist.com/wp-content/uploads/2022/09/telecharger_bios_xbox_360_emulator_32_6.pdf)

[https://www.beaches-lakesides.com/realestate/hd-online-player-hindi-movie-mohra-full-movie](https://www.beaches-lakesides.com/realestate/hd-online-player-hindi-movie-mohra-full-movie-download-full/)[download-full/](https://www.beaches-lakesides.com/realestate/hd-online-player-hindi-movie-mohra-full-movie-download-full/) <https://riosessions.com/web/pnmt-download-link-nec-driver/15863/> <https://holytrinitybridgeport.org/advert/digimon-story-lost-evolution-english-patch-repack-download/> [https://villa-mette.com/wp-content/uploads/2022/09/Epson\\_l1300\\_adjustment\\_program.pdf](https://villa-mette.com/wp-content/uploads/2022/09/Epson_l1300_adjustment_program.pdf) http://freemall.jp/x-force-\_exclusive\_-keygen-autocad-map-3d-2015-activation.html [https://yellowdot.info/wp](https://yellowdot.info/wp-content/uploads/2022/09/Run_Bhola_Run_tamil_movie_dvdrip_mp4_download.pdf)[content/uploads/2022/09/Run\\_Bhola\\_Run\\_tamil\\_movie\\_dvdrip\\_mp4\\_download.pdf](https://yellowdot.info/wp-content/uploads/2022/09/Run_Bhola_Run_tamil_movie_dvdrip_mp4_download.pdf) <http://ballyhouracampervanpark.ie/wp-content/uploads/2022/09/arrhamp.pdf> <http://prabhatevents.com/lighttools-8-64-bit-crack-work/> <https://liquidonetransfer.com.mx/?p=117712> [https://leeventi-teleprompter.com/wp](https://leeventi-teleprompter.com/wp-content/uploads/2022/09/Filme_Chocolate_Johnny_Depp_Download_LINK_Torrent.pdf)[content/uploads/2022/09/Filme\\_Chocolate\\_Johnny\\_Depp\\_Download\\_LINK\\_Torrent.pdf](https://leeventi-teleprompter.com/wp-content/uploads/2022/09/Filme_Chocolate_Johnny_Depp_Download_LINK_Torrent.pdf) <http://tygodnikketrzynski.pl/advert/wifi-password-cracker-v-462-free-download-hot/> <http://adhicitysentulbogor.com/?p=73704> <https://careersguruji.com/ekblicensesiemensdownload-updatedrar/> <https://www.petisliberia.com/fondamentidichimicapalmisanoschiavellopdf214/>